**Puzzle Piece Vector Drawings - free** 

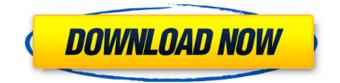

Puzzle Shapes Photoshop Free Download Free Registration Code Free [32|64bit] [Updated-2022]

\*\*Removing the Background from an Image\*\* If you have an image with no background, you can first remove the background using the Background Eraser. This is a very powerful tool to get

**Puzzle Shapes Photoshop Free Download** 

Photoshop CS6 in action This article will detail all the basic features of Photoshop as well as a few extra features that I use a lot. Don't worry, it will be brief. If you have never used Photoshop before, you may find it confusing and overwhelming. You will not need to know how to use Photoshop in order to successfully use

## Photoshop Elements. However, if you are already familiar with Photoshop and want to learn to use Photoshop Elements to edit images, there are some things you need to know. If you want to learn to use Photoshop Elements, one of the first thing you need to know is that the main interface of Photoshop Elements is very

thing you need to know is that the main interface of Photoshop Elements is very similar to Photoshop, but it is simpler and has fewer options. There are menus that you can choose from and buttons on the toolbars to control. The result is that you have fewer options to change a feature, but you have less features to worry about. For example, if you want to rotate an image using Photoshop, there are 180 options to choose from. In Photoshop Elements, there are only 30. This means

## you need to choose fewer options, but

your results will be better. For example, you can rotate an image using the 'R' or 'Transform' tool in Photoshop or using the 'Rotate' tool in Photoshop Elements. Rotating an image in Photoshop is much more complicated. There are more options to choose from. However, if you want to rotate an image by using the 'Rotate' tool, you can then drag in the direction you want the image to rotate. In the same way, if you want to resize an image in Photoshop, you can do so from the 'Image' or 'Size' toolbox. In Photoshop Elements, you can click and drag to resize an image. You do not need to use the 'Image' or 'Size' toolbox, you can also drag in the direction you want to resize.

There are exceptions to this rule. The 'Scale' tool in Photoshop Elements and the 'Resize' tool in Photoshop can be used to resize an image. The 'Move' tool in Photoshop is similar to the 'Move' tool in Photoshop Elements. The 'Edit' tool 05a79cecff

Żuławy Kościelne Żuławy Kościelne is a village in the administrative district of Gmina Śniadowo, within Łomża County, Podlaskie Voivodeship, in north-eastern Poland. It lies approximately east of Śniadowo, north-east of Łomża, and north of the regional capital Białystok. References Category: Villages in Łomża County// Copyright 2009 The Go Authors. All rights reserved. // Use of this source code is governed by a BSD-style // license that can be found in the LICENSE file. // +build 386,darwin package unix import ("syscall" "unsafe") func setTimespec(sec, nsec int64) Timespec {

## return Timespec {Sec: int32(sec), Nsec: int32(nsec) } } func setTimeval(sec, usec int64) Timeval { return Timeval { Sec: int32(sec), Usec: int32(usec) } //sysnb gettimeofday(tp \*Timeval) (sec int32, usec int32, err error) func Gettimeofday(tv \*Timeval) (err error) { // The tv passed to gettimeofday must be non-nil // but is otherwise unused. The answers come back // in the two registers. sec, usec, err := gettimeofday(tv) tv.Sec = int32(sec) tv.Usec = int32(usec) return err } func SetKevent(k \*Kevent\_t, fd, mode, flags int) { k.Ident = uint32(fd) k.Filter = int16(mode) k.Flags = uint16(flags) } func (iov \*Iovec) SetLen(length int) { iov.Len = uint32(length) } func (msghdr \*Msghdr) SetControllen(

What's New in the?

1. Field of the Invention The present invention relates to a head-up display apparatus for a vehicle which is disposed in front of a display device such as a display unit for a vehicle and configured to present a display image as a virtual image in front of an operator's eyeballs. 2. Description of the Related Art In recent years, an apparatus (head-up display apparatus) has been proposed which displays on a windshield, a side window, or the like a virtual image (for example, refer to a patent document 1, (Japanese patent laid-open publication No. H11-279947) a type in which a light source is disposed in front of an image

## display device such as a liquid crystal display device in order to display a virtual image projected at an enlarged scale on a windshield or a side window. [patent document 1] Japanese patent laid-open publication No. H11-279947 However, a head-up display apparatus which was proposed in the past has a problem in that light from a light source travels in an optical axis which has been directed into a predetermined direction and has an optical magnification effect by an optical member (e.g., prism, etc.) disposed in front of the light source, and an image formed by the light emitted from the light source is formed on a windshield or a side window, the resulting image being enlarged and displayed. Therefore, the

light from the light source shines directly on the windshield or the side window and undesirably reflects on the windshield or the side window. In addition, as the light source, a tungsten halogen light source having comparatively long life and long lighting time is generally used. Accordingly, when the tungsten halogen light source is used, the light from the light source will be reflected on the windshield or the side window. In the case where the light source is disposed adjacent to the windshield or the side

window, light from the light source which is reflected on the windshield or the side window enters into the light source disposed adjacent to the windshield or the side window. This is not preferable from the viewpoint of the life and the lighting time of the light source. In addition, a windshield or a side window itself is made of transparent glass or plastic. In the case where a head-up display apparatus is disposed in front of such a windshield or a side window, the head-up display apparatus is undesirably blocked by the windshield or the side window. In addition, in the case Minimum: OS: Windows XP SP3 / Vista SP2 / 7 Processor: Intel Core 2 Duo E8400 3.06 GHz or equivalent Memory: 2GB RAM Hard Disk Space: 50 MB Video Card: nVidia 9800 GT 256MB with Shader Model 3.0 or equivalent Networking: Broadband Internet connection, Wi-Fi or Ethernet Additional: DVD ROM, Sound Card Recommended: OS: Windows 7

https://www.surfcentertarifa.com/how-to-download-adobe-photoshop-elements-9-0/

https://www.academiahowards.com/download-noiseware-for-photoshop-cs3/

http://bookmanufacturers.org/how-to-download-adobe-photoshop-touch

https://pascanastudio.com/photoshop-26-activation-key/

https://www.aa.jo/sites/default/files/webform/fireworks-brushes-photoshop-free-download.pdf

https://www.rentbd.net/noiseware-for-photoshop-online-from-adobes-website/

http://www.theleadingnetwork.tv/wp-content/uploads/2022/07/bijasale.pdf

http://lifemyway.online/wp-content/uploads/2022/07/fallnico.pdf

https://tucorsetera.com/wp-

content/uploads/2022/07/Adobe Photoshop Cs3 2107 Full Version Free Download For Windows 10.pdf https://agrojdelnorte.com/?p=3787

https://h-stop.com/wp-content/uploads/2022/07/dacabro.pdf

https://logocraticacademy.org/the-ultimate-vector-resource-for-photographers/

https://mashxingon.com/adobe-cover-designer-idk\_1-3/

https://www.bsfservice.de/system/files/webform/ingljafa922.pdf

http://mariasworlds.com/index.php/2022/07/01/100-free-water-brushes-for-photoshop/ https://fortworth-dental.com/wp-content/uploads/2022/07/free\_download\_adobe\_photoshop\_cs5\_for\_windows\_10.pdf http://travelfamilynetwork.com/?p=20424 https://fatburnertech.com/photoshop-cs6-crack-full-version-download-windows/ https://www.milieu-mag.com/wp-content/uploads/2022/07/blasell.pdf https://www.luvncarewindermere.net/photoshop-7-0-1-exe/